# Функции от по-висок ред

#### Преговор: програмна памет

...

Програмен стек

Статични данни

Програмен код

...

# Област за програмен код

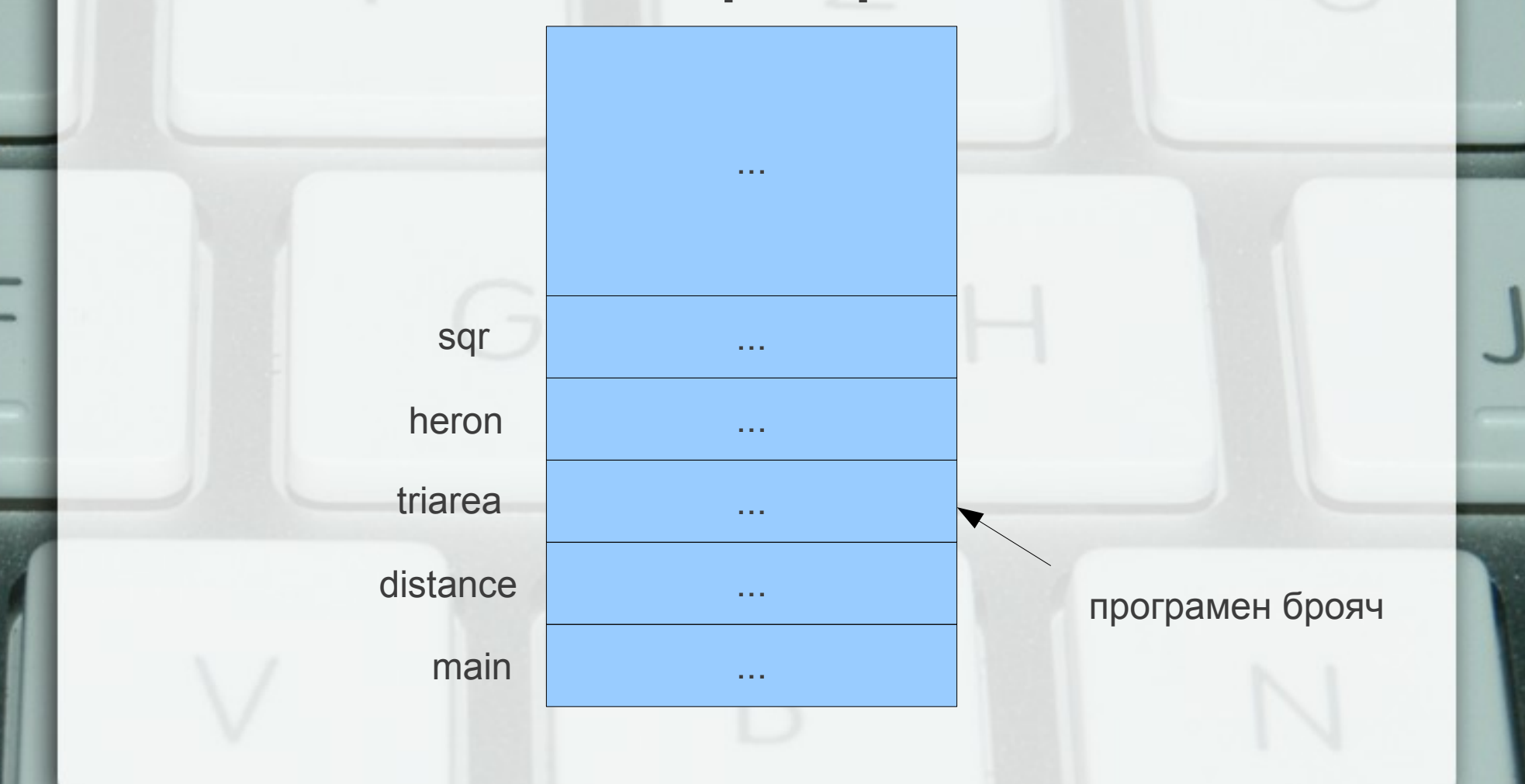

#### Указател към функция

- Машинният код за всяка функция са разположени в паметта
- Указател към функция е адресът на първата инструкция във функцията
- Името на функцията е константен указател към кода ѝ

# Дефиниране на указатели към функции

- <тип> (\*<идентификатор>) (<формални\_параметри>) [ = <указател>];
- имената на параметрите могат да се пропуснат
- Примери:
- $\bullet$  void ( $*f$ )(int&, int&);
- $\bullet$  f = swap;
- $double$  (\*op)(double) = sin; op = cos; op = NULL;
- $\bullet$  void  $\text{(*)}(int, int\&) = f$ ; sin = op;

# Извикване на функция чрез указател

- $\bullet$  void  $(*f)(int&, int&) = swap;$
- $\bullet$  int x, y;
- swap(x,y);  $\leftrightarrow$  (\*f)(x,y);  $\leftrightarrow$  f(x,y);

## Потребителски типове

- typedef <декларация на променлива>
- Името на променливата означава името на потребителски дефиниран тип
- Примери:
- typedef int number;
- number  $x$ ;  $\leftrightarrow$  int  $x$ ;
- number f(number y)  $\{...\} \leftrightarrow \text{int f(int y) } \{...\}$

#### Потребителски типове

- typedef double array\_type[5][10];
- array type  $a$ ;  $\leftrightarrow$  double a[5][10];
- typedef int\*\* pointer2;
- int x; int\*  $p = 8x$ ; pointer2  $q = 8p$ ;
- typedef int& ref;
- ref  $y = x$ ;

# Потребителски типове за функции

- typedef double (\*math\_fun)(double);
- math fun  $p = exp$ ;  $p = log$ ;
- typedef void (\*simple\_function)();
- void  $h() \{ \text{cout} << "h() \n\rangle n"; \}$
- simple function  $q = h$ ;  $q()$ ;
- void  $(*r)() = q;$

## Примерна сума 1

- $\cdot$  sin(1) + sin(2) + sin(3) + ... + sin(n)
- $\cdot$  double sum sin(int n) { double  $s = 0$ ; for(int  $i = 1$ ;  $i == n$ ;  $i++) s += sin(i);$ return s;

#### Примерна сума 2

- $\cdot$  cos(1) + cos(2) + cos(4) + ... + cos(n)
- double sum cos(int n) { double  $s = 0$ ; for(int  $i = 1$ ;  $i \le n$ ;  $i \le 2$ ) s += cos(i); return s;

## Открийте разликите!  $\cdot$  double sum sin(int n) { double  $s = 0$ ; for(int  $i = 1$ ;  $i \le n$ ;  $i + j$  s  $i = \sin(i)$ ; return s; }

• double sum cos(int n) { double  $s = 0$ ; for(int  $i = 1$ ;  $i == n$ ;  $i == 2$ )  $s += cos(i)$ ; return s; }

## Открийте разликите!  $\bullet$  double sum sin(int n) { double  $s = 0$ ; for(int  $i = 1$ ;  $i \le n$ ;  $i + j$  s  $i = \sin(i)$ ; return s; }  $\bullet$  double sum cos(int n) {

double  $s = 0$ ; for(int  $i = 1$ ;  $i \le n$ ;  $i \le 2$ ) s  $+= cos(i);$ return s; }

## Общият шаблон

• double **<name>**(int n) { double  $s = 0$ ; for(int  $i = 1$ ;  $i == n$ ;  $i =$  $<$ **next>**(i))  $s$  +=  $\leq f>(i);$ return s;

#### Функциите като параметри

- double sum(int n, double(\*f)(double), int(\*next)(int)) { double  $s = 0$ : for(int  $i = 1$ ;  $i == n$ ;  $i = next(i)$ )  $s$  += f(i); return s;
- int plus1(int i) { return  $i + 1$ ; }

- int mult2(int i) { return  $i * 2;$  }
- sum\_sin(n)  $\leftrightarrow$  sum(n, sin, plus1)
- sum  $cos(n) \leftrightarrow sum(n, cos, mult2)$

## Accumulate

- f(a)  $\circ$  (f(next(a))  $\circ$  (f(next(next(a)))  $\circ$  $(... \circ (f(b) \circ \emptyset)...)))$
- typedef int (\*next function)(int);
- typedef double (\*term function)(double);
- typedef double (\*operation)(double,double);
- double accumulate (operation op, double base value, double a, double b term\_function f, next\_function next);

## Accumulate

double accumulate (operation op, double base value, double a, double b term function f, next\_function next) { double  $s = base$  value; for(int  $i = a$ ;  $i \le b$ ;  $i = \text{next}(i)$ )  $s = op(s, f(i));$ return s;

## Accumulate: примери

- double plus(int x, int y) { return  $x + y$ ; }
- double mult(int x, int y) { return  $x * y$ ; }
- sum  $sin(n) \leftrightarrow accumulate(plus, 0, 1, n, sin, plus1)$
- sum  $cos(n) \leftrightarrow accumulate(plus, 0, 1, n, cos, mult2)$
- prod  $tan(a, b) \leftrightarrow accumulate(mult, 1, a, b, tan, plus1)$
- sum(n, f, next)  $\leftrightarrow$  accumulate(plus, 0, 1, n, f, next)
- product(a, b, f, next)  $\leftrightarrow$ accumulate(mult, 1, a, b, f, next)

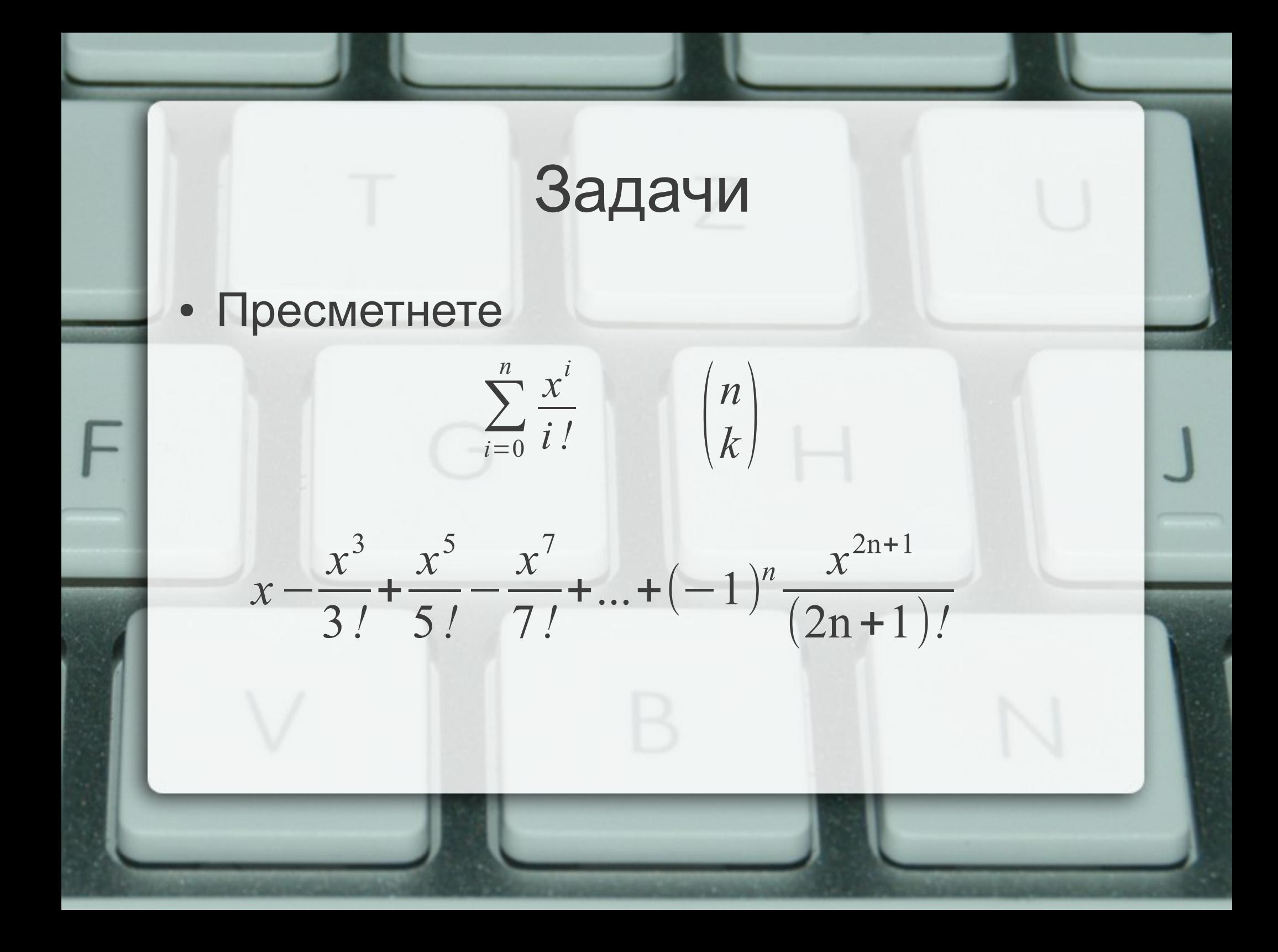

#### Функциите като върнат резултат

- Да се напише функция, която по зададен номер връща математическа функция:
	- при 1 връща sin
	- при 2 връща cos
	- при 3 връща exp
	- при 4 връща log

#### Декларация на решението

- double (\*choose function(double))(int n);
- по-просто:
- typedef double (\*math fun)(double);
- math fun choose function(int n);

#### Решение

• math fun choose function(int n) { switch(n) { case 1 : return sin; case 2 : return cos; case 3 : return exp; case 4 : return log;

default : return NULL;

# Задача

- Да се напише функция, която по зададена едноаргументна функция f връща нейната производна
- math\_fun derive(math\_fun f);

## Решение

- Използване на глобална променлива
- math fun function =  $NULL;$
- double derivative(double x) { double  $eps = 1E-10$ ; return (function( $x + eps$ ) - function(x)) / eps; }
- math fun derive(math fun f) { function  $= f$ ; return derivative; }

#### Пример за използване на derive

- math fun mycos = derive(sin);
- cout  $<<$  mycos $(x) << ' ' << cos(x);$
- $\bullet$  cout <<  $\exp(x)$  << '' << derive $(\exp)(x)$ ;